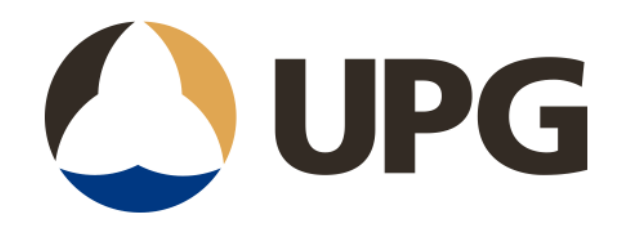

# **Trimble Access Custom Stylesheet**

12d Fld Stylesheet – June *2023*

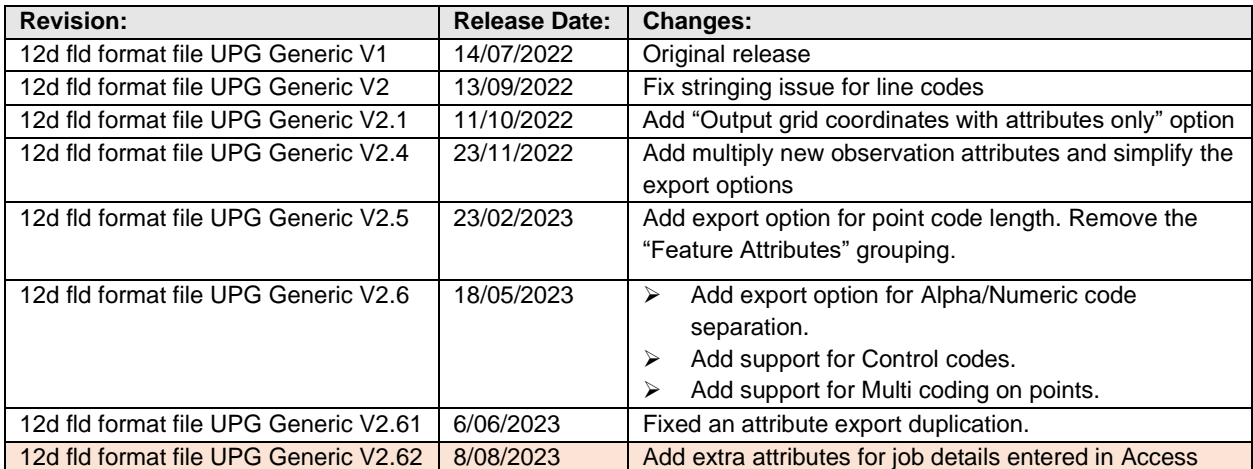

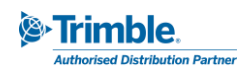

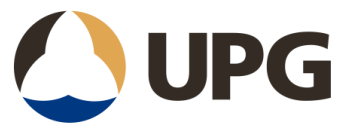

### Description:

The 12d fld format file style sheet produces an output file in the 12d Model fld format to allow the field data from Trimble equipment to be imported directly into a 12d Model project.

# Coding Notes:

Supports Total Station Observations, GNSS RTK and PP Points

- All TS Station Setup including Resection, Station Setup and Setup Plus are Supported.
- Basic Rules for Code and String numbers.
	- $\circ$  The portion of the point code prior to the first space is used for the code and string number. *"Codes cannot have spaces in them"*.
	- o The number of characters for the code portion is set at export using the "*Minimum number of characters for the point code*" and "*Alpha-numeric separation for string numbers*" options.
	- o Multi coding on points is supported.
	- o The portion after the first space is used for the point *control code*.
		- Start Arc code = SNTA
		- $\blacksquare$  End Arc code = ENTA
		- Close Line code = CLO
		- Begin Line  $code = STA$
		- End Line code = END
		- $\blacksquare$  Remove Ht code = IGL

The control codes are hard coded in the .xsl but can be edited in the Stylesheet using a text editor as required by the user to suit their actual FXL file.

*Note: These codes should only use letters and not numbers. They can be found on line 90 of the file.*

```
<xsl:variable name="startArcCode">SNTA</xsl:variable>
<xsl:variable name="endArcCode">ENTA</xsl:variable>
<xsl:variable name="closeCode">CLO</xsl:variable>
<xsl:variable name="removeHtCode">IGL</xsl:variable>
<xsl:variable name="beginStringCode">STA</xsl:variable>
<xs1:variable name="endStringCode">END</xs1:variable>
```
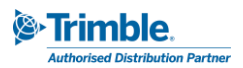

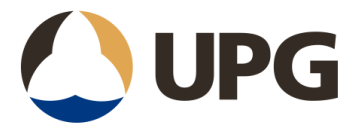

## Export Options:

- Export option to **Create 12d resection record**.
- Export option to **Output resection residual summary**.
- Export option to **Include Observation QC Attributes**.
	- o *Time and Date of the Measurement*
	- o *Target and Prism information*
	- o *TPS Station Corrections and information*
	- o *GNSS Quality Information (DoP, Hz & V Precisions, Nr of Satellites, etc)*
	- o *Equipment details*
	- o *Observation data*
- Export option to **Output grid coordinates with attributes only** *outputs grid coordinates instead of raw angle and distance observations for TPS.*
- Export option for **Alpha-numeric separation for string numbers** *If the code comprises only letters and numbers for stinging, the code is split into two elements: a "code" element and a "string number" element. The "code" element represents the alphabetic portion of the code, while the "string number" element contains the numeric portion.*
- Export option to set the **Minimum number of characters allowed for the point code, 1-6** *This is a good option if using codes that contain both alpha and numeric values or just numeric and only applies if the above option is "No". The number you set here is where the "code" and "string number" will be split. The code portion will be a constant length.*

#### **Export Pane in Trimble Access** - *12d fld format file UPG Generic V2.62.xsl*

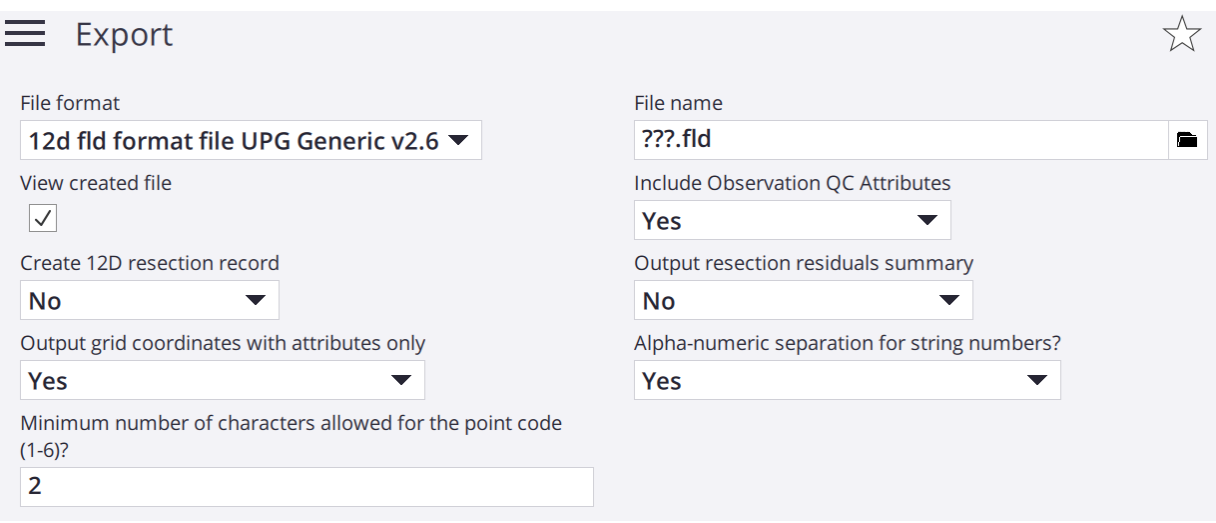

Please contact [anztoolbox@sitechcs.com](mailto:anztoolbox@sitechcs.com) if you have any questions.

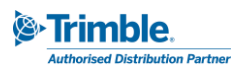